入学料・授業料減免 申請予定票

入学料・授業料減免を申請する方は、入学料は納付せず、本書類を入学手続書類に同封して提出してく ださい。

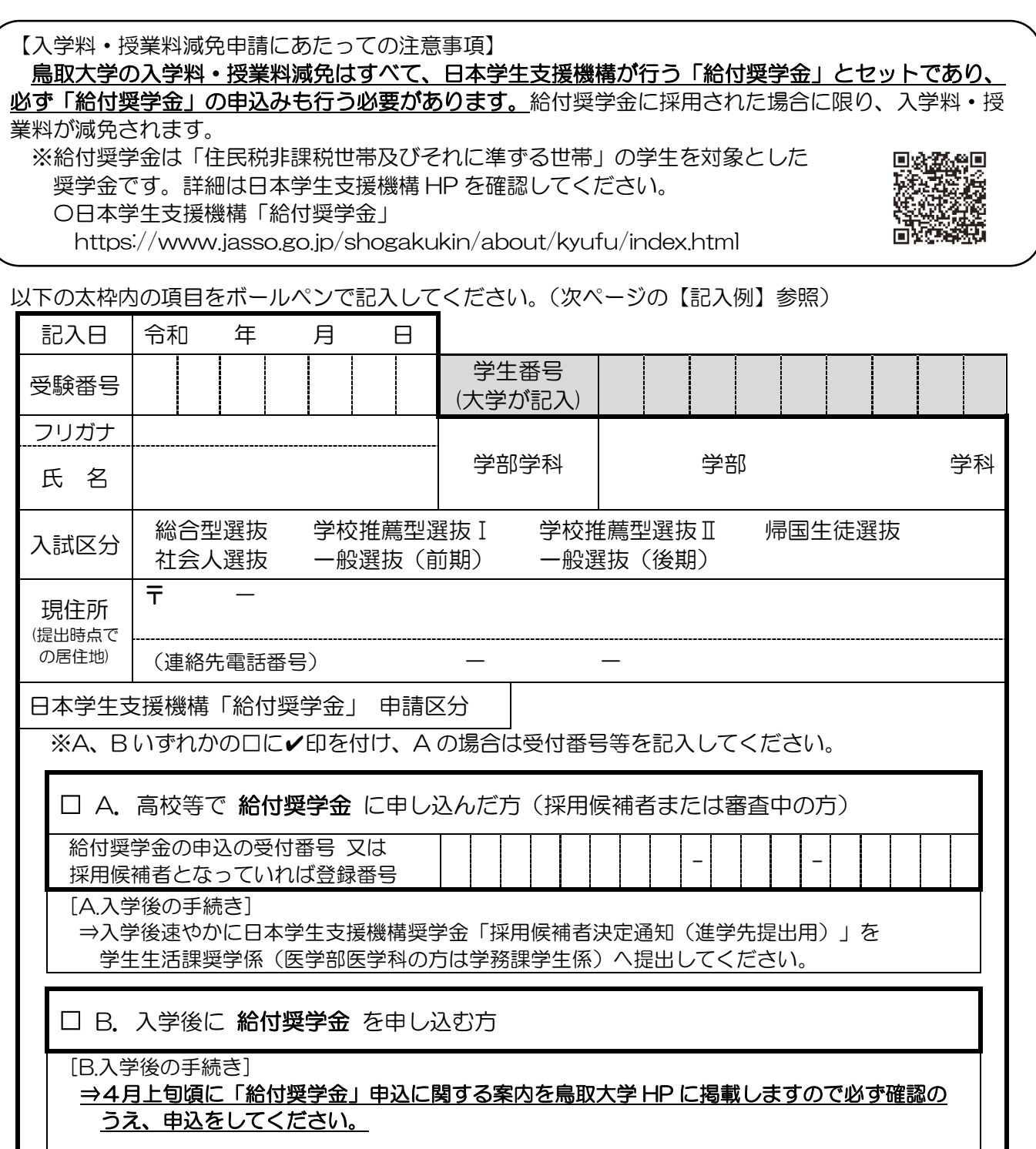

※日本学生支援機構の「進学資金シミュレーター」で給付奨学金の対象になりそうかどうかを 大まかに調べることができます。

【日本学生支援機構「進学資金シミュレーター」】 https://www.jasso.go.jp/shogakukin/oyakudachi/ document/shogakukin-simulator.html

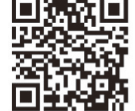

【注意事項】

1. 申請予定票提出者は入学後に手続きが必要です。次ページの内容を必ず確認してください。 2.入学手続き完了後に入学を辞退する場合は、直ちに入学料を納付していただくことになります。

## 【記入例】

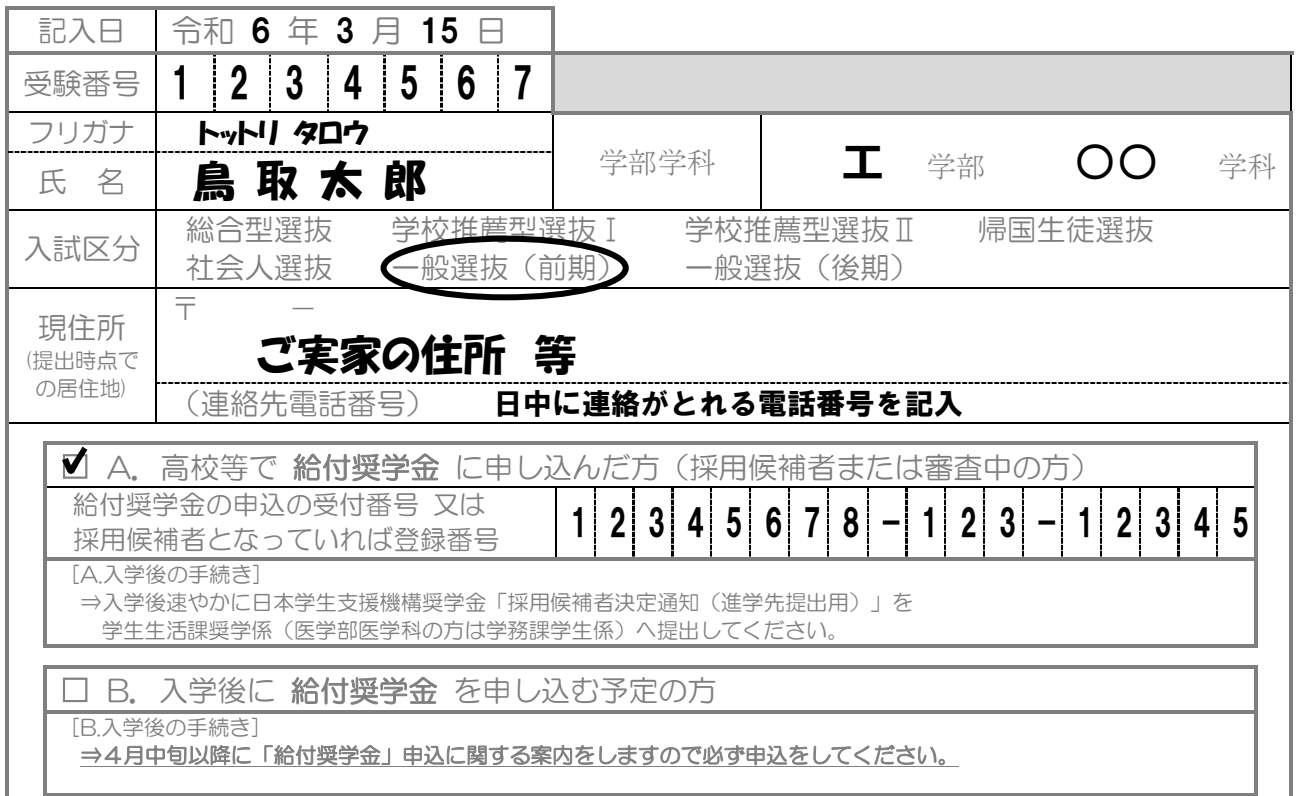

【重要】申請予定票の提出だけでは申込は未完了です。 入学後、申請区分に応じた以下の給付奨学金申込手続きを必ず 行ってください。

(手続きを完了しない場合、給付奨学金は不採用となり、入学料・授業料減免の支援は受けられません。)

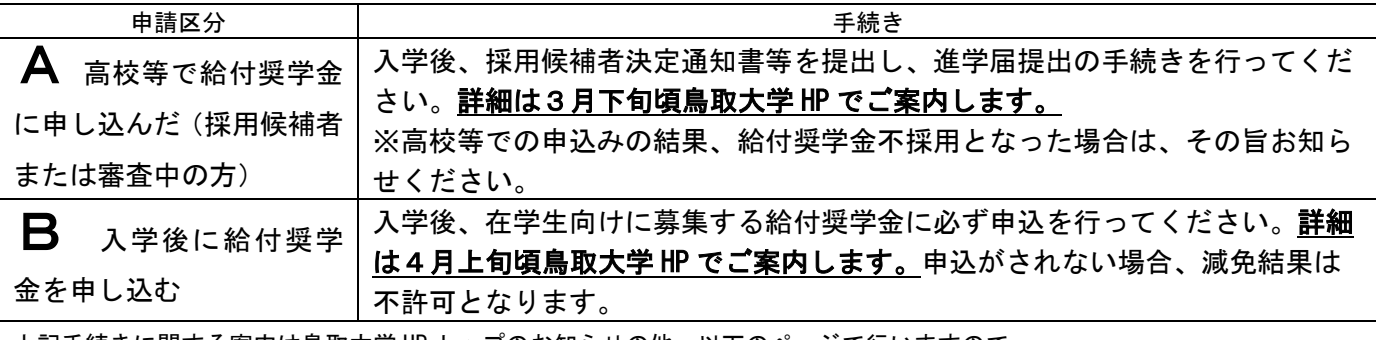

上記手続きに関する案内は鳥取大学 HP トップのお知らせの他、以下のページで行いますので、 ご確認ください。

鳥取大学 HP トップ>教育・学生生活>[入学料・授業料・経済支援制度]日本学生支援機構(JASS0)奨学金 https://www.tottori-u.ac.jp/campuslife/fee/jasso/

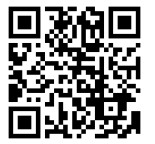

## <結果通知について>

学務支援システム掲示により 8 月頃お知らせします。また、保護者等住所宛に通知書をお送りします。結果が不許可または 一部免除となった方には、納付書を同封しますので、所定の入学料を納付してください。授業料は別途登録された振替口座に て引き落としされます。

<授業料の納付について>

入学料・授業料減免申請者の授業料は減免結果通知後(8月以降)に納付(口座振替)することとなるため、通常の前期分授 業料振替月(5月)には、引き落としはされません。